## Package 'StempCens'

October 21, 2020

<span id="page-0-0"></span>Type Package

Title Spatio-Temporal Estimation and Prediction for Censored/Missing Responses

Version 1.1.0

Description It estimates the parameters of a censored or missing data in spatio-temporal models using the SAEM algorithm (Delyon et al., 1999). This algorithm is a stochastic approximation of the widely used EM algorithm and an important tool for models in which the Estep does not have an analytic form. Besides the expressions obtained to estimate the parameters to the proposed model, we include the calculations for the observed information matrix using the method developed by Louis (1982). To examine the performance of the fitted model, case-deletion measure are provided.

License GPL  $(>= 2)$ 

Imports Rcpp, stats, utils, mvtnorm, tmvtnorm, MCMCglmm, ggplot2, grid, distances, Rdpack

RdMacros Rdpack

Encoding UTF-8

RoxygenNote 7.1.1

LinkingTo Rcpp, RcppArmadillo

Suggests testthat

NeedsCompilation yes

Author Larissa A. Matos [aut, cre] (<https://orcid.org/0000-0002-2635-0901>), Katherine L. Valeriano [aut] (<https://orcid.org/0000-0001-6388-4753>), Victor H. Lachos [ctb] (<https://orcid.org/0000-0002-7239-2459>)

Maintainer Larissa A. Matos <larissa.amatos@gmail.com>

Repository CRAN

Date/Publication 2020-10-21 20:20:21 UTC

### R topics documented:

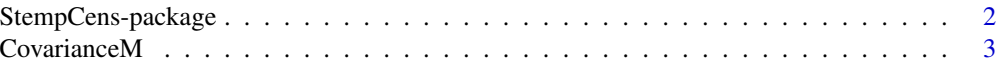

<span id="page-1-0"></span>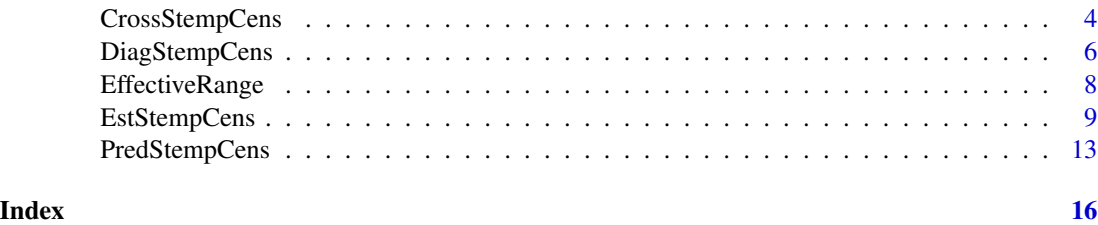

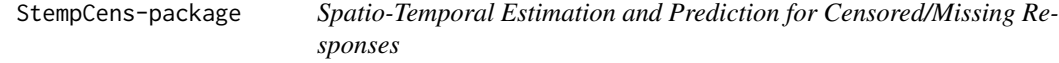

#### **Description**

It estimates the parameters of a censored or missing data in spatio-temporal models using the SAEM algorithm (Delyon et al., 1999). This algorithm is a stochastic approximation of the widely used EM algorithm and an important tool for models in which the E-step does not have an analytic form. Besides the expressions obtained to estimate the parameters to the proposed model, we include the calculations for the observed information matrix using the method developed by Louis (1982). To examine the performance of the fitted model, case-deletion measure are provided.

#### Details

The functions provided are:

- [CovarianceM](#page-2-1): computes the spatio-temporal covariance matrix for balanced data.
- [EffectiveRange](#page-7-1): computes the effective range for an isotropic spatial correlation function.
- [EstStempCens](#page-8-1): returns the maximum likelihood estimates of the unknown parameters.

- [PredStempCens](#page-12-1): performs spatio-temporal prediction in a set of new S spatial locations for fixed time points.

- [CrossStempCens](#page-3-1): performs cross-validation, which measure the performance of the predictive model on new test dataset.

- [DiagStempCens](#page-5-1): returns measures and graphics for diagnostic analysis.

#### Author(s)

Larissa A. Matos [\(ORCID\)](https://orcid.org/0000-0002-2635-0901), Katherine L. Valeriano [\(ORCID\)](https://orcid.org/0000-0001-6388-4753) and Victor H. Lachos [\(ORCID\)](https://orcid.org/0000-0002-7239-2459)

Maintainer: Larissa A. Matos (<larissa.amatos@gmail.com>).

#### References

Cook R (1977). "Detection of influential observation in linear regression." *Technometrics*, 19(1), 15–18. doi: [10.1080/00401706.1977.10489493.](https://doi.org/10.1080/00401706.1977.10489493)

Delyon B, Lavielle M, Moulines E (1999). "Convergence of a stochastic approximation version of the EM algorithm." *Annals of Statistics*, 27(1), 94–128. doi: [10.1214/aos/1018031103.](https://doi.org/10.1214/aos/1018031103)

#### <span id="page-2-0"></span>CovarianceM 3

Louis T (1982). "Finding the observed information matrix when using the EM algorithm." *Journal of the Royal Statistical Society: Series B (Methodological)*, 44(2), 226–233. doi: [10.1111/j.2517-](https://doi.org/10.1111/j.2517-6161.1982.tb01203.x) [6161.1982.tb01203.x.](https://doi.org/10.1111/j.2517-6161.1982.tb01203.x)

Zhu H, Lee S, Wei B, Zhou J (2001). "Case-deletion measures for models with incomplete data." *Biometrika*, 88(3), 727–737. doi: [10.1093/biomet/88.3.727.](https://doi.org/10.1093/biomet/88.3.727)

<span id="page-2-1"></span>CovarianceM *Covariance matrix for spatio-temporal model*

#### Description

It computes the spatio-temporal covariance matrix for balanced data, i.e., when we have the same temporal indexes per location. To compute the spatial correlation it provides 5 functions: exponential, gaussian, matern, spherical and power exponential. To compute the temporal correlation is used an autocorrelation function of an AR(1) process.

#### Usage

CovarianceM(phi, rho, tau2, sigma2, distSpa, disTemp, kappa, type.S)

#### Arguments

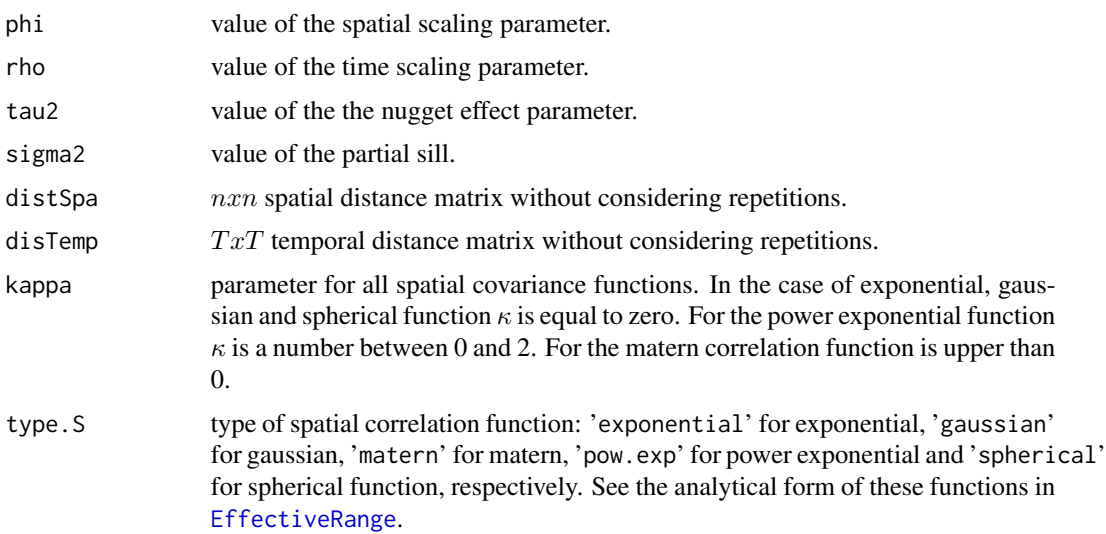

#### Value

The function returns the  $nTrnT$  spatio-temporal covariance matrix for balanced data.

#### Author(s)

Katherine L. Valeriano, Victor H. Lachos and Larissa A. Matos

#### Examples

```
# Initial parameter values
phi <-5; rho <-0.45tau2 <- 0.80; sigma2 <- 2
# Simulating data
n1 <- 10 # Number of spatial locations
n2 < -5 # Number of temporal index
set.seed(1000)
x.co \le round(runif(n1,0,10),5) # X coordinate
y.co \le round(runif(n1,0,10),5) # Y coordinate
coord \le - cbind(x.co,y.co) \qquad # Cartesian coordinates without repetitions
time \leq as.matrix(seq(1,n2)) # Time index without repetitions
# Covariance matrix
Ms <- as.matrix(dist(coord)) # Spatial distances
Mt <- as.matrix(dist(time)) # Temporal distances
Cov <- CovarianceM(phi,rho,tau2,sigma2,distSpa=Ms,disTemp=Mt,kappa=0,type.S="exponential")
```
<span id="page-3-1"></span>CrossStempCens *Cross-Validation in spatio-temporal model with censored/missing responses*

#### Description

This function performs cross-validation in spatio-temporal model with censored/missing responses, which measure the performance of the predictive model on new test dataset. The cross-validation method for assessing the model performance is validation set approach (or data split).

#### Usage

```
CrossStempCens(Pred.StempCens, yObs.pre)
```
#### Arguments

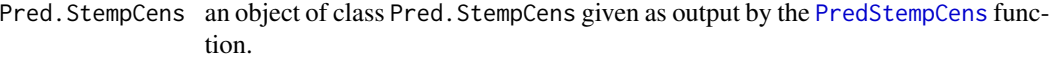

```
yObs.pre a vector of the observed responses, the test data.
```
#### Value

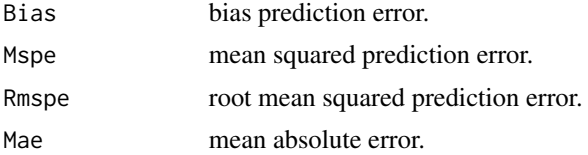

#### Author(s)

Katherine L. Valeriano, Victor H. Lachos and Larissa A. Matos

<span id="page-3-0"></span>

#### <span id="page-4-0"></span>CrossStempCens 5

#### See Also

[EstStempCens](#page-8-1), [PredStempCens](#page-12-1)

```
## Not run:
# Initial parameter values
beta \leq c(-1, 1.50)phi <- 5; rho <- 0.6
tau2 <- 0.80; sigma2 <- 2
# Simulating data
n1 <- 7 # Number of spatial locations
n2 <- 5 # Number of temporal index
set.seed(400)
x.co \le round(runif(n1,0,10),9) # X coordinate
y.co \le round(runif(n1,0,10),9) # Y coordinate
coord \le cbind(x.co,y.co) \qquad # Cartesian coordinates without repetitions
coord2 <- cbind(rep(x.co,each=n2),rep(y.co,each=n2)) # Cartesian coordinates with repetitions
time \leq as.matrix(seq(1,n2)) # Time index without repetitions
time2 \leq as.matrix(rep(time,n1)) # Time index with repetitions
x1 \le - rexp(n1*n2,2)
x2 \le - rnorm(n1*n2,2,1)
x \le- cbind(x1, x2)media <- x%*%beta
# Covariance matrix
Ms <- as.matrix(dist(coord)) # Spatial distances
Mt <- as.matrix(dist(time)) # Temporal distances
Cov <- CovarianceM(phi,rho,tau2,sigma2,Ms,Mt,0,"gaussian")
# Data
require(mvtnorm)
y <- as.vector(rmvnorm(1,mean=as.vector(media),sigma=Cov))
data <- data.frame(coord2,time2,y,x)
names(data) <- c("x.coord","y.coord","time","yObs","x1","x2")
# Splitting the dataset
local.set <-cord[c(1,2,4,5,6),]data.est <- data[data$x.coord%in%local.est[,1] & data$y.coord%in%local.est[,2],]
data.valid \leq data[data$x.coord%in%coord[c(3,7),1] & data$y.coord%in%coord[c(3,7),2],]
# Censored
perc <- 0.20
y <- data.est$yObs
aa \le sort(y); bb \le aa[1:(perc*nrow(data.est))]
cutof <- bb[perc*nrow(data.est)]
cc <- matrix(1,nrow(data.est),1)*(y<=cutof)
y[cc==1] <- cutof
data.est \leq data.frame(data.est[,-c(4,5,6)],y,cc,data.est[,c(5,6)])
names(data.est) <- c("x.coord","y.coord","time","yObs","censored","x1","x2")
# Estimation
y <- data.est$yObs
x <- cbind(data.est$x1,data.est$x2)
cc <- data.est$censored
time2 <- as.data.frame(data.est$time)
```

```
coord2 \leftarrow data.set[, 1:2]LI <- y; LI[cc==1] <- -Inf # Left-censored
LS < -yest_teste <- EstStempCens(y, x, cc, time2, coord2, LI, LS, init.phi=3.5, init.rho=0.5,
                 init.tau2=1,type.Data="balanced", method="nlminb", kappa=0,
                 type.S="gaussian", IMatrix=FALSE, M=20, perc=0.25, MaxIter=300,
                 pc=0.20)
# Prediction
locPre <- data.valid[,1:2]
timePre <- as.data.frame(data.valid$time)
xPre <- cbind(data.valid$x1,data.valid$x2)
pre_teste <- PredStempCens(est_teste, locPre, timePre, xPre)
class(pre_teste)
# Cross-validation
cross_teste <- CrossStempCens(pre_teste,data.valid$yObs)
cross_teste$Mspe # MSPE
## End(Not run)
```
<span id="page-5-1"></span>DiagStempCens *Diagnostic in spatio-temporal model with censored/missing responses*

#### Description

Return measures and graphics for diagnostic analysis in spatio-temporal model with censored/missing responses.

#### Usage

```
DiagStempCens(Est.StempCens, type.diag = "individual", diag.plot = TRUE, ck)
```
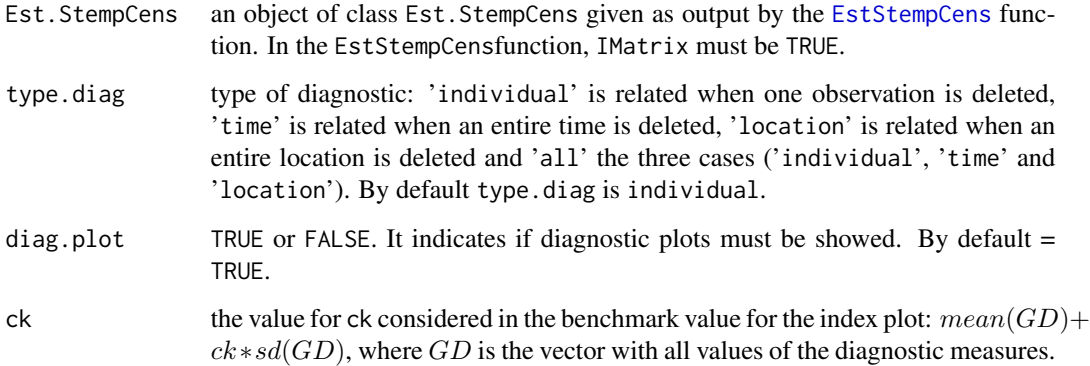

<span id="page-5-0"></span>

#### <span id="page-6-0"></span>DiagStempCens 7

#### Details

This function uses the case deletion approach to study the impact of deleting one or more observations from the dataset on the parameters estimates, using the ideas of Cook (1977) and Zhu et al. (2001). The measure is defined by

 $GD_i(\theta*) = (\theta * -\theta * [i])'[-Q * *(\theta | \theta *)](\theta * -\theta * [i]), i = 1, ....m,$ 

where  $\theta$ ∗ is the estimate of  $\theta$  using the complete data,  $\theta$  ∗[i] are the estimates obtained after deletion of the i-th observation (or group of observations) and  $Q \ast \ast (\theta | \theta \ast)$  is the Hessian matrix.

We can eliminate an observation, an entire location or an entire time index.

#### Value

The function returns a list with the diagnostic measures.

- If type.diag  $==$  individual  $|$  time  $|$  location: GD is a data.frame with the index value of the observation and the GD measure.
- If type. diag  $==$  all: GDind is a data.frame with the index value of the observation and the GD measure for individual.

GDtime is a data.frame with the time index value and the GD measure for time.

GDloc is a data.frame with the side index value and the GD measure for location.

#### Author(s)

Katherine L. Valeriano, Victor H. Lachos and Larissa A. Matos

#### See Also

**[EstStempCens](#page-8-1)** 

```
## Not run:
# Initial parameter values
beta <-c(-1,1.5)phi <- 3; rho <- 0.40
tau2 <-1; sigma2 <-2# Simulating data
n1 <- 5 # Number of spatial locations
n2 <- 5 # Number of temporal index
set.seed(98765)
x.co \leftarrow round(runif(n1,0,10),9) # X coordinate
y.co <- round(runif(n1,0,10),9) # Y coordinate
coord \le cbind(x.co,y.co) # Cartesian coordinates without repetitions
coord2 <- cbind(rep(x.co,each=n2),rep(y.co,each=n2)) # Cartesian coordinates with repetitions
time \leq as.matrix(seq(1,n2)) # Time index without repetitions
time2 \leq as.matrix(rep(time,n1)) # Time index with repetitions
x1 \le - rexp(n1*n2,2)
x2 \le rnorm(n1*n2,2,1)
x \le - cbind(x1, x2)
media <- x%*%beta
```

```
# Covariance matrix
Ms <- as.matrix(dist(coord)) # Spatial distances
Mt <- as.matrix(dist(time)) # Temporal distances
Cov <- CovarianceM(phi, rho, tau2, sigma2, Ms, Mt, 0, "exponential")
# Data
require(mvtnorm)
y <- as.vector(rmvnorm(1,mean=as.vector(media),sigma=Cov))
perc <- 0.20
aa <- sort(y); bb <- aa[((1-perc)*n1*n2+1):(n1*n2)]; cutof <- bb[1]
cc <- matrix(1,(n1*n2),1)*(y>=cutoff)y[cc==1] <- cutof
y[17] <- abs(y[17])+2*sd(y)
LI < -yLS \leftarrow y; LS[cc==1] \leftarrow Inf # Right-censored
# Estimation
set.seed(74689)
est <- EstStempCens(y, x, cc, time2, coord2, LI, LS, init.phi=2.5, init.rho=0.5, init.tau2=0.8,
          type.Data="balanced", method="nlminb", kappa=0, type.S="exponential",
          IMatrix=TRUE, lower.lim=c(0.01,-0.99,0.01), upper.lim=c(30,0.99,20), M=20,
          perc=0.25, MaxIter=300, pc=0.20)
# Diagnostic
set.seed(12345)
diag <- DiagStempCens(est, type.diag="time", diag.plot = TRUE, ck=1)
## End(Not run)
```

```
EffectiveRange Effective range for some spatial correlation functions
```
#### Description

It computes the effective range for an isotropic spatial correlation function, which is commonly defined to be the distance from which the correlation becomes small, typically below 0.05.

#### Usage

```
EffectiveRange(cor = 0.05, phi, kappa = 0, Sp.model = "exponential")
```
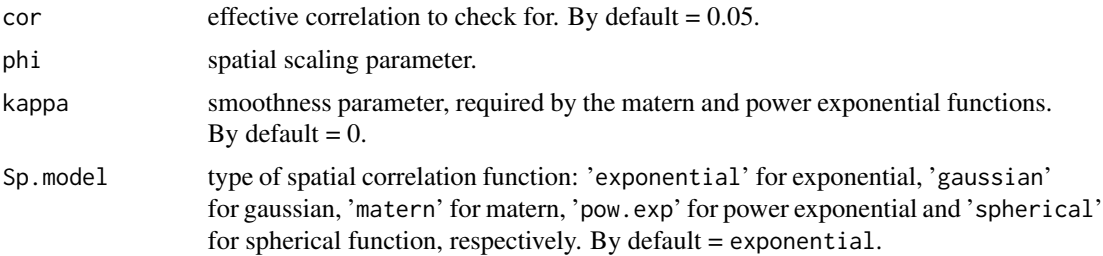

<span id="page-7-0"></span>

#### <span id="page-8-0"></span>EstStempCens 9

#### Details

The available isotropic spatial correlation functions are:

Exponential:  $Corr(d) = exp-d/\phi$ , Gaussian:  $Corr(d) = exp-(d/\phi)^2$ , **Matern:**  $Corr(d) = 1/(2^{\binom{k}{-1}}\Gamma(k))(d/\phi)^{\kappa}K_{\kappa}(d/\phi),$ Power exponential:  $Corr(d) = exp-(d/\phi)^{\kappa}$ , **Spherical:**  $Corr(d) = 1 - 1.5d/\phi + 0.5(d/\phi)^3$ ,

where  $d$  is the Euclidean distance between two observations,  $\phi$  is the spatial scaling parameter, Γ(.) is the gamma function,  $κ$  is the smoothness parameter and  $K_κ(.)$  is the modified Bessel function of the second kind of order  $\kappa$ .

#### Value

The function returns the effective range, i.e., the approximate distance from which the spatial correlation is lower than cor.

#### Author(s)

Katherine L. Valeriano, Victor H. Lachos and Larissa A. Matos

#### Examples

```
phi <- 164.60
range1 <- EffectiveRange(0.05, phi, kappa=0, Sp.model="exponential")
range2 <- EffectiveRange(0.05, phi, kappa=1, Sp.model="pow.exp")
# Note that these functions are equivalent.
```
<span id="page-8-1"></span>EstStempCens *ML estimation in spatio-temporal model with censored/missing responses*

#### Description

Return the maximum likelihood estimates of the unknown parameters of spatio-temporal model with censored/missing responses. The estimates are obtained using SAEM algorithm. The function also computes the observed information matrix using the method developed by Louis (1982). The types of censoring considered are left, right, interval or missing values.

#### Usage

```
EstStempCens(
  y,
  x,
  cc,
  time,
```

```
coord,
 LI,
 LS,
 init.phi,
 init.rho,
 init.tau2,
  tau2.fixo = FALSE,type.Data = "balanced",
 method = "nlminb",kappa = 0,
 type.S = "exponential",
  IMatrix = TRUE,
 lower.lim = c(0.01, -0.99, 0.01),
 upper.lim = c(30, 0.99, 20),
 M = 20,perc = 0.25,
 MaxIter = 300,
 pc = 0.2,
 error = 1e-06
\mathcal{L}
```
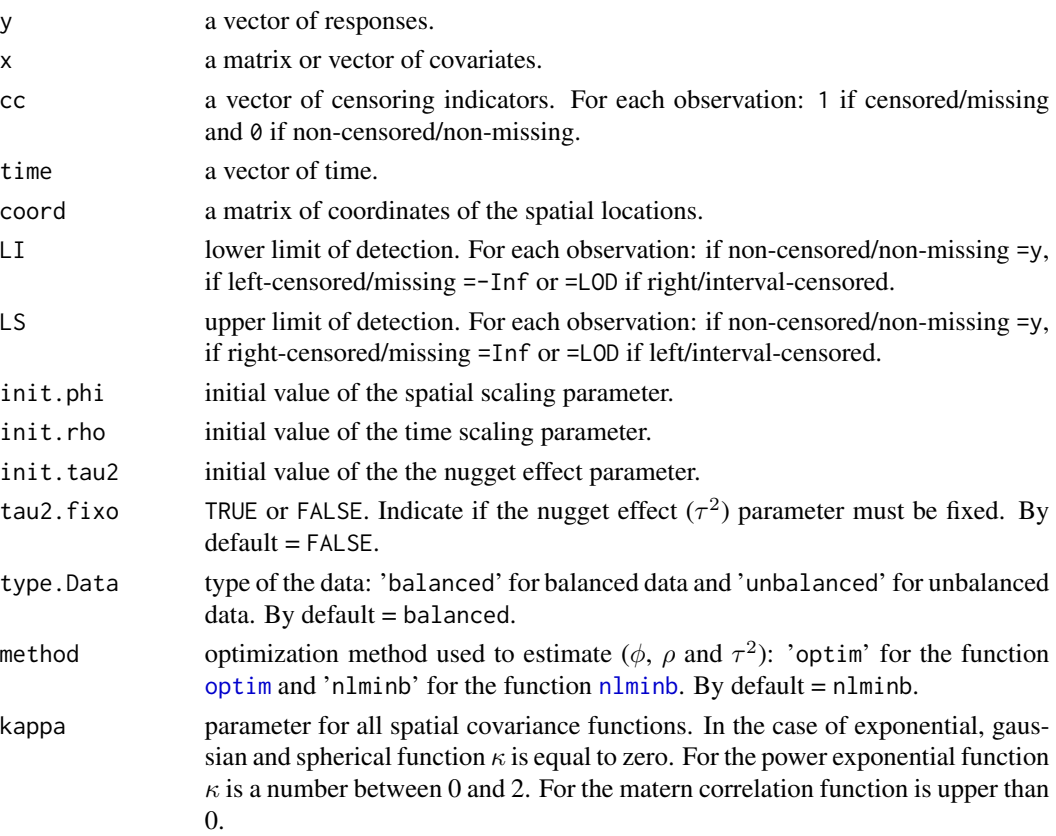

<span id="page-9-0"></span>

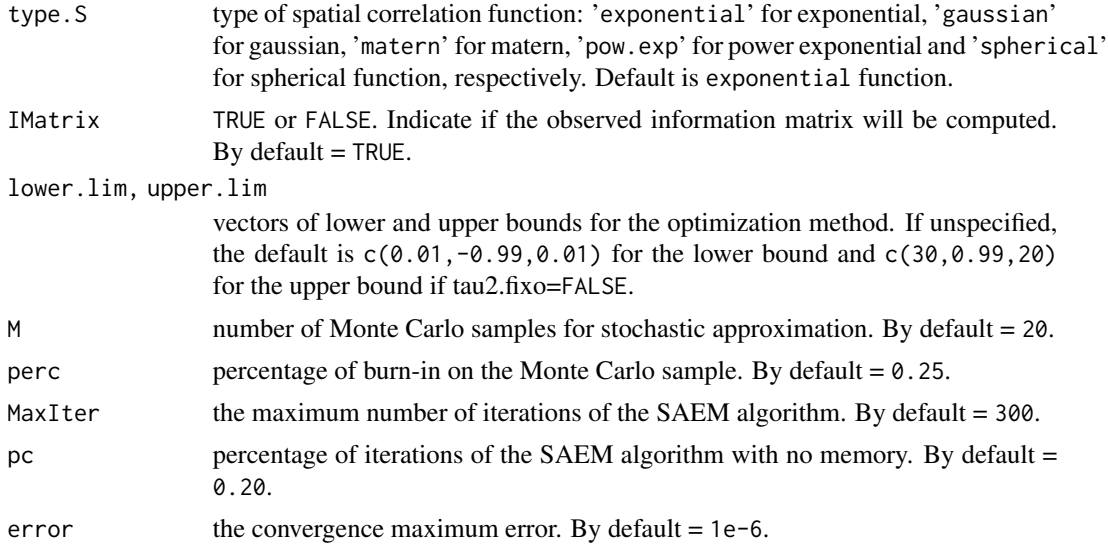

#### Details

The spatio-temporal Gaussian model is giving by:

 $Y(s_i, t_j) = \mu(s_i, t_j) + Z(s_i, t_j) + \epsilon(s_i, t_j),$ 

where the deterministic term  $\mu(s_i, t_j)$  and the stochastic terms  $Z(s_i, t_j)$ ,  $\epsilon(s_i, t_j)$  can depend on the observed spatio-temporal indexes for  $Y(s_i, t_j)$ . We assume Z is normally distributed with zeromean and covariance matrix  $\Sigma_z = \sigma^2 \Omega_{\phi\rho}$ , where  $\sigma^2$  is the partial sill,  $\Omega_{\phi\rho}$  is the spatio-temporal correlation matrix, $\phi$  and  $\rho$  are the spatial and time scaling parameters;  $\epsilon(s_i, t_j)$  is an independent and identically distributed measurement error with  $E[\epsilon(s_i, t_j)] = 0$ , variance  $Var[\epsilon(s_i, t_j)] = \tau^2$ (the nugget effect) and  $Cov[\epsilon(s_i, t_j), \epsilon(s_k, t_l)] = 0$  for all  $s_i = !s_k$  or  $t_j = !t_l$ .

In particular, we define  $\mu(s_i, t_j)$ , the mean of the stochastic process as

 $\mu(s_i, t_j) = \sum_{k=1}^p x_k(s_i, t_j) \beta_k,$ 

where  $x_1(s_i,t_j),...,x_p(s_i,t_j)$  are known functions of  $(s_i,t_j)$ , and  $\beta_1,...,\beta_p$  are unknown parameters to be estimated. Equivalently, in matrix notation, we have the spatio-temporal linear model as follows:

$$
Y = X\beta + Z + \epsilon,
$$

$$
Z N(0, \sigma^2 \Omega_{\phi \rho}),
$$

$$
\epsilon N(0, \tau^2 I_m).
$$

Therefore the spatio-temporal process, Y, has normal distribution with mean  $E[Y] = X\beta$  and variance  $\Sigma = \sigma^2 \Omega_{\phi \rho} + \tau^2 I_m$ . We assume that  $\Sigma$  is non-singular and X has full rank.

The estimation process was computed via SAEM algorithm initially proposed by Delyon et al. (1999).

#### Value

The function returns an object of class Est.StempCens which is a list given by:

m.data Returns a list with all data components given in input.

m.results A list given by:

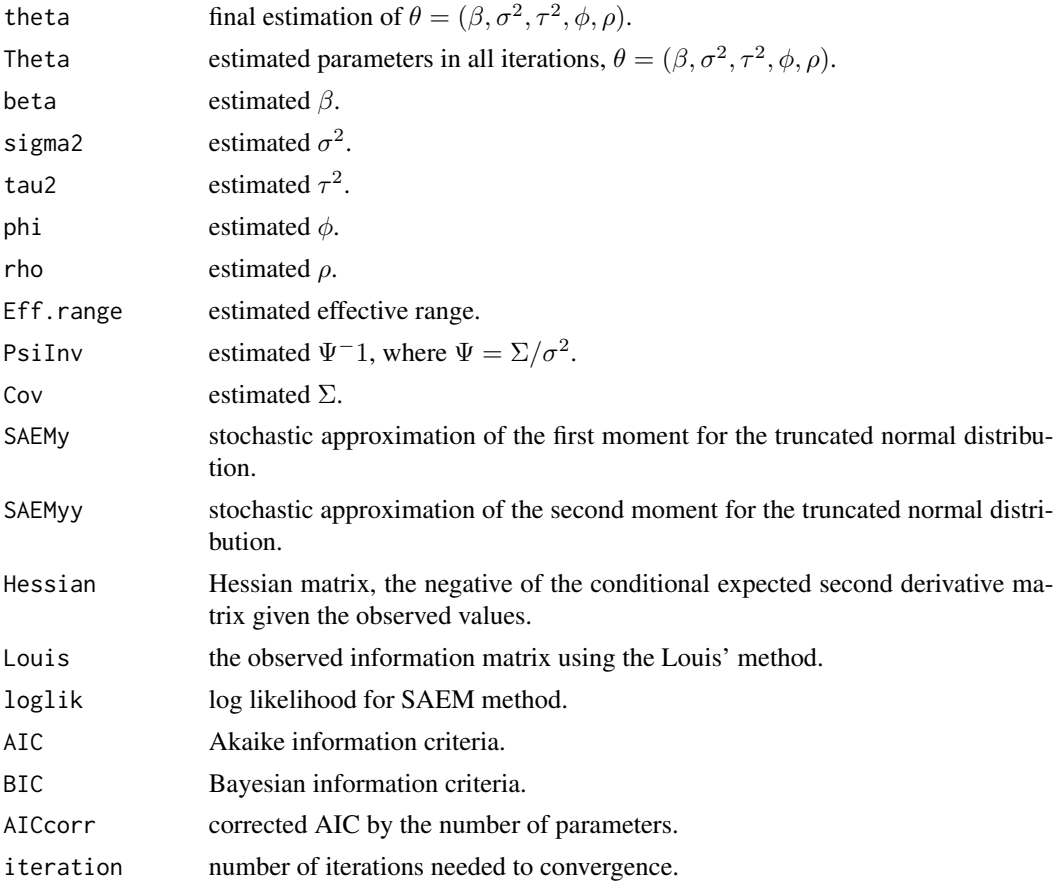

#### Author(s)

Katherine L. Valeriano, Victor H. Lachos and Larissa A. Matos

```
## Not run:
# Simulating data
# Initial parameter values
beta <-c(-1,1.50)phi <- 5; rho <- 0.45
tau2 <- 0.80; sigma2 <- 1.5
n1 <- 5 # Number of spatial locations
n2 < -5 # Number of temporal index
set.seed(1000)
x.\text{coord} <= \text{round}(\text{runif(n1,0,10),9}) # X coordinate
y.coord <- round(runif(n1,0,10),9) # Y coordinate
coord <- cbind(x.coord,y.coord) # Cartesian coordinates without repetitions
coord2 <- cbind(rep(x.coord,each=n2),rep(y.coord,each=n2)) # Cartesian coordinates with repetitions
time \leq as.matrix(seq(1,n2)) # Time index without repetitions
```
#### <span id="page-12-0"></span>PredStempCens 13

```
time2 \leq as.matrix(rep(time,n1)) # Time index with repetitions
x1 \le - rexp(n1*n2,2)
x2 \le rnorm(n1*n2,2,1)
x < - \text{cbind}(x1, x2)media <- x%*%beta
# Covariance matrix
Ms <- as.matrix(dist(coord)) # Spatial distances
Mt <- as.matrix(dist(time)) # Temporal distances
Cov <- CovarianceM(phi,rho,tau2,sigma2,Ms,Mt,1.5,"matern")
# Data
require(mvtnorm)
y <- as.vector(rmvnorm(1,mean=as.vector(media),sigma=Cov))
perc <- 0.20
aa <- sort(y); bb <- aa[1:(perc*n1*n2)]; cutof <- bb[perc*n1*n2]
cc <- matrix(1,(n1*n2),1)*(y<=cutoff)y[cc==1] <- cutof
LI <- y; LI[cc==1] <- -Inf # Left-censored
LS < -y# Estimation
est_teste <- EstStempCens(y, x, cc, time2, coord2, LI, LS, init.phi=3.5,
                 init.rho=0.5, init.tau2=0.7,tau2.fixo=FALSE, kappa=1.5,
                 type.S="matern", IMatrix=TRUE, M=20, perc=0.25,
                 MaxIter=300, pc=0.2)
## End(Not run)
```
<span id="page-12-1"></span>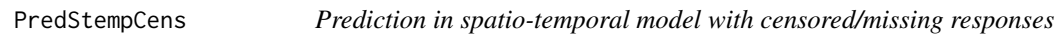

#### Description

This function performs spatio-temporal prediction in a set of new S spatial locations for fixed time points.

#### Usage

```
PredStempCens(Est.StempCens, locPre, timePre, xPre)
```
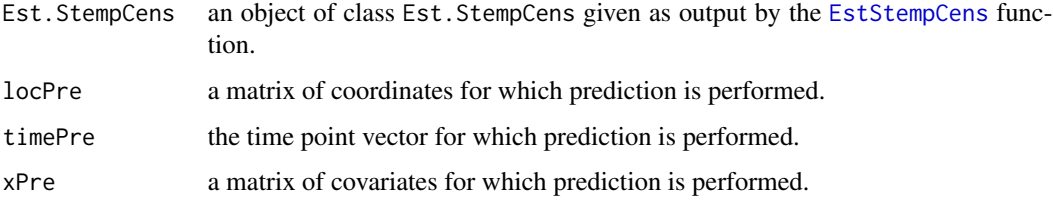

<span id="page-13-0"></span>The function returns an object of class Pred. StempCens which is a list given by:

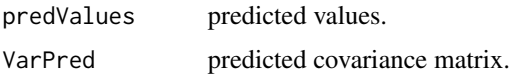

#### Author(s)

Katherine L. Valeriano, Victor H. Lachos and Larissa A. Matos

#### See Also

**[EstStempCens](#page-8-1)** 

```
## Not run:
# Initial parameter values
beta <-c(-1,1.50)phi <- 5; rho <- 0.60
tau2 <- 0.80; sigma2 <- 2
# Simulating data
n1 <- 17 # Number of spatial locations
n2 < -5 # Number of temporal index
set.seed(12345)
x.co \le round(runif(n1,0,10),9) # X coordinate
y.co \le round(runif(n1,0,10),9) # Y coordinate
coord \le cbind(x.co,y.co) # Cartesian coordinates without repetitions
coord2 <- cbind(rep(x.co,each=n2),rep(y.co,each=n2)) # Cartesian coordinates with repetitions
time \leq as.matrix(seq(1,n2)) # Time index without repetitions
time2 <- as.matrix(rep(time,n1)) # Time index with repetitions
x1 \le - rexp(n1*n2,2)
x2 \le - rnorm(n1*n2,2,1)
x \le - cbind(x1, x2)
media <- x%*%beta
# Covariance matrix
Ms <- as.matrix(dist(coord)) # Spatial distances
Mt <- as.matrix(dist(time)) # Temporal distances
Cov <- CovarianceM(phi,rho,tau2,sigma2,Ms,Mt,0.50,"pow.exp")
# Data
require(mvtnorm)
y <- as.vector(rmvnorm(1,mean=as.vector(media),sigma=Cov))
data <- data.frame(coord2,time2,y,x)
names(data) <- c("x.coord","y.coord","time","yObs","x1","x2")
# Splitting the dataset
local.set < <>coord[-c(4,13),]data.est <- data[data$x.coord%in%local.est[,1]&data$y.coord%in%local.est[,2],]
data.valid <- data[data$x.coord%in%coord[c(4,13),1]&data$y.coord%in%coord[c(4,13),2],]
# Censored
perc <- 0.10
y <- data.est$yObs
```
#### PredStempCens 15

```
aa \le sort(y); bb \le aa[1:(perc*nrow(data.est))]
cutof <- bb[perc*nrow(data.est)]
cc <- matrix(1,nrow(data.est),1)*(y<=cutof)
y[cc==1] <- cutof
data.est \leq cbind(data.est[,-c(4,5,6)],y,cc,data.est[,c(5,6)])
names(data.est) <- c("x.coord","y.coord","time","yObs","censored","x1","x2")
# Estimation
y <- data.est$yObs
x <- cbind(data.est$x1,data.est$x2)
cc <- data.est$censored
time2 <- matrix(data.est$time)
coord2 <- data.est[,1:2]
LI \leftarrow y; LI[cc==1] \leftarrow -Inf # Left-censored
LS < -yest_teste <- EstStempCens(y, x, cc, time2, coord2, LI, LS, init.phi=3.5,
                 init.rho=0.5, init.tau2=1, kappa=0.5, type.S="pow.exp",
                 IMatrix=FALSE, M=20, perc=0.25, MaxIter=300, pc=0.20)
class(est_teste)
# Prediction
locPre <- data.valid[,1:2]
timePre <- matrix(data.valid$time)
xPre <- cbind(data.valid$x1,data.valid$x2)
pre_teste <- PredStempCens(est_teste, locPre, timePre, xPre)
library(ggplot2)
Model <- rep(c("y Observed","y Predicted"),each=10)
station <- rep(rep(c("Station 1", "Station 2"),each=5),times=2)
xcoord1 \leftarrow rep(seq(1:5), 4)ycoord1 <- c(data.valid$yObs,pre_teste$predValues)
data2 <- data.frame(Model,station,xcoord1,ycoord1)
ggplot(data=data2,aes(x=xcoord1,y=ycoord1)) + geom_line(aes(color=Model)) +
facet_wrap(station~.,nrow=2) + labs(x="",y="") + theme(legend.position="bottom")
## End(Not run)
```
# <span id="page-15-0"></span>Index

CovarianceM, *[2](#page-1-0)*, [3](#page-2-0) CrossStempCens, *[2](#page-1-0)*, [4](#page-3-0)

DiagStempCens, *[2](#page-1-0)*, [6](#page-5-0)

EffectiveRange, *[2,](#page-1-0) [3](#page-2-0)*, [8](#page-7-0) EstStempCens, *[2](#page-1-0)*, *[5](#page-4-0)[–7](#page-6-0)*, [9,](#page-8-0) *[13,](#page-12-0) [14](#page-13-0)*

nlminb, *[10](#page-9-0)*

optim, *[10](#page-9-0)*

PredStempCens, *[2](#page-1-0)*, *[4,](#page-3-0) [5](#page-4-0)*, [13](#page-12-0)

StempCens-package, [2](#page-1-0)